#### ケアインフォ サービス事業者利用ガイド 表

## ケアインフォを利用するには、 はじめにこのガイドをお読みください。

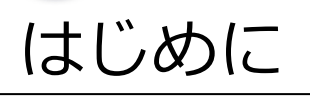

# 利用までの流れ

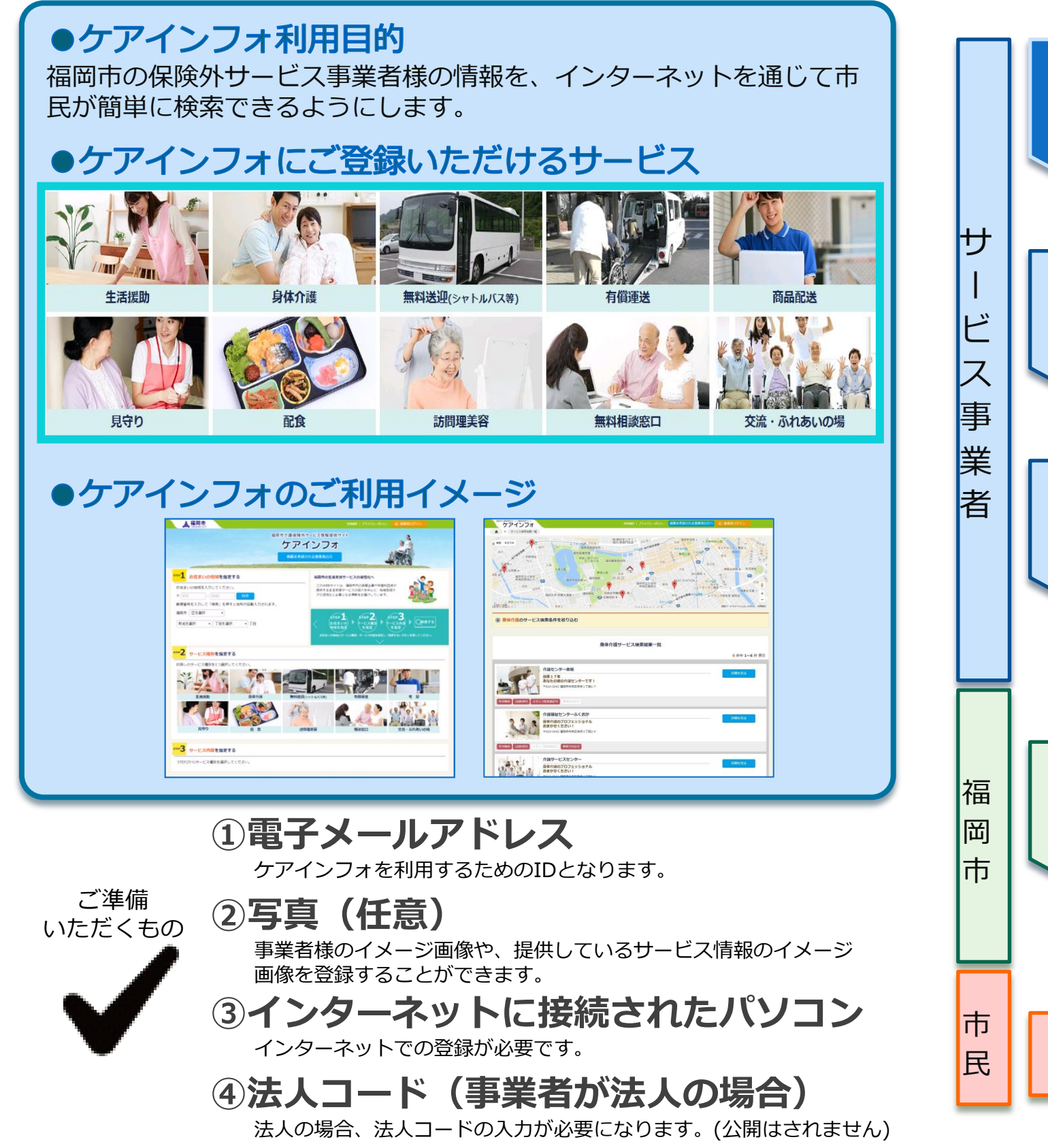

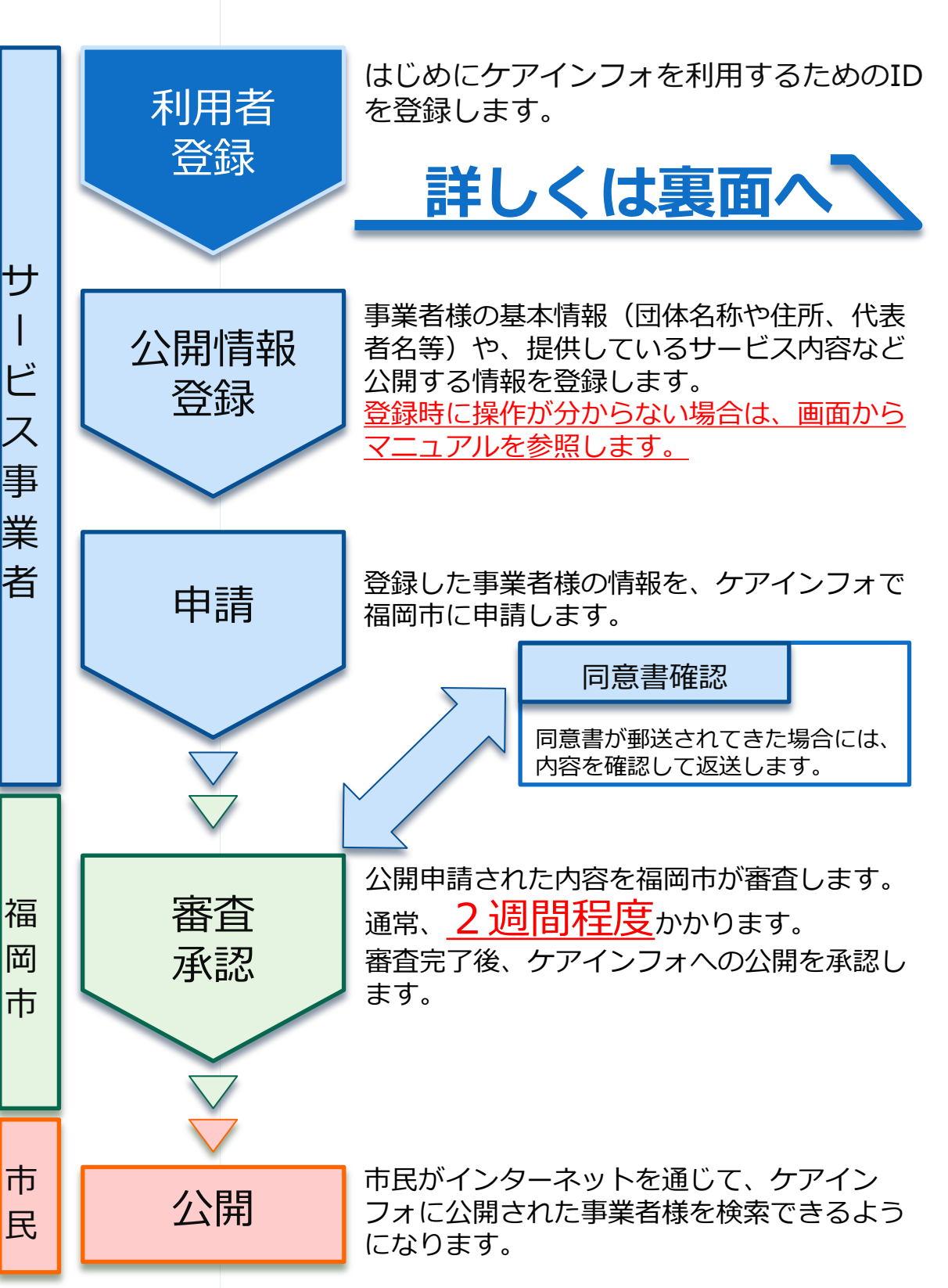

### ケアインフォ サービス事業者利用ガイド 裏

## ケアインフォを利用するには、 はじめにこのガイドをお読みください。

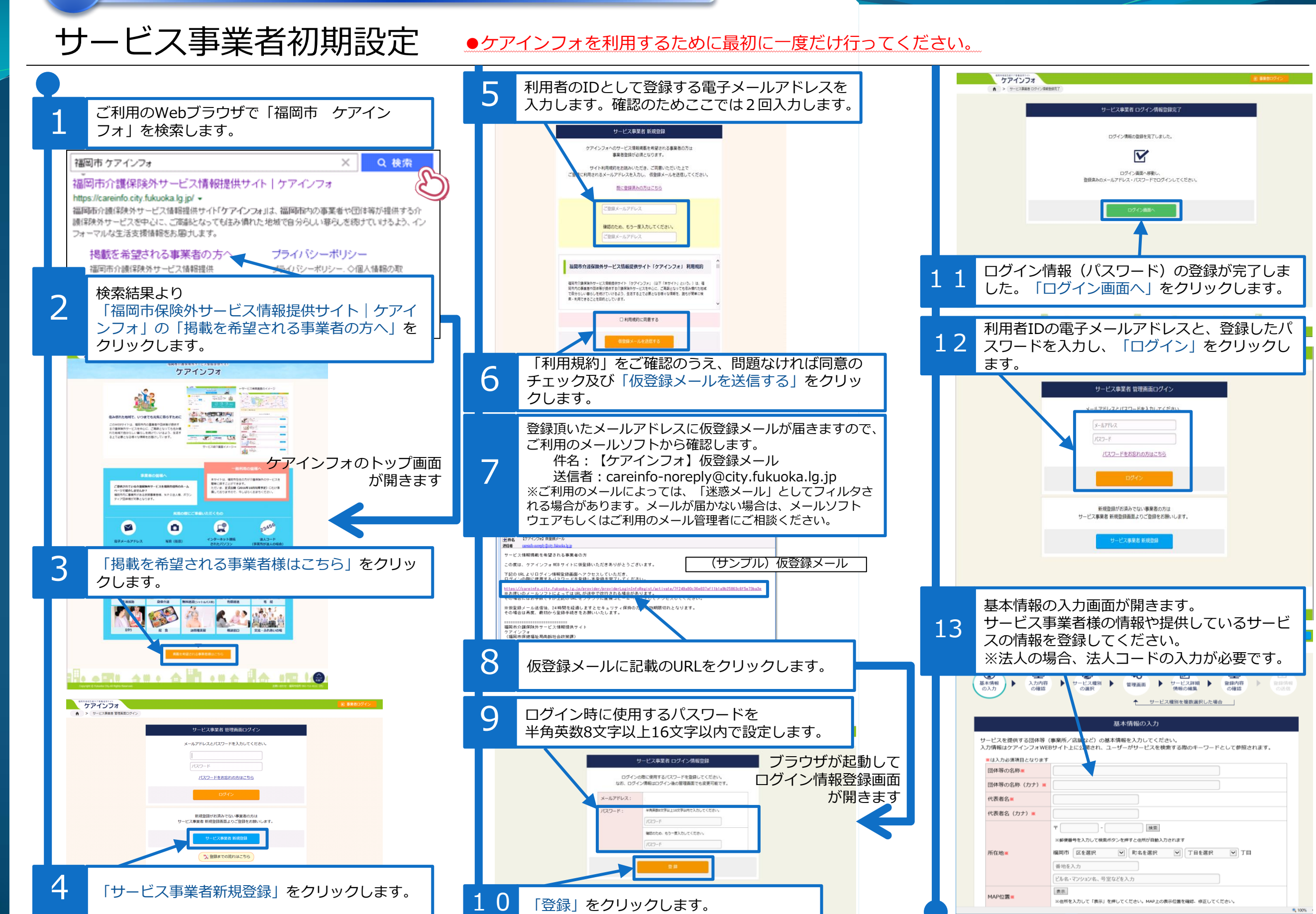